# **Sampling, Aliasing and Anti aliasing filter**

## **Sampling**

• f<sub>s</sub> - Sampling frequency.

•  $f_\mathrm{BW}-$  Band width of the sampled signal.

• f $_{\rm N}$   $\,$   $-$  Nyquist frequency = 0.5\*f $_{\rm s}$ 

## **The Aliasing Phenomenon**

• The aliasing phenomenon appears when

$$
f_s < 2 * f_{BW}
$$

•• All frequencies that are larger than half the sampling frequency, can be interpreted after sampling, as frequencies in the interval  $( 0, fs/2 )$  [Hz].

#### **DFT***Aliasing in the frequency domain*

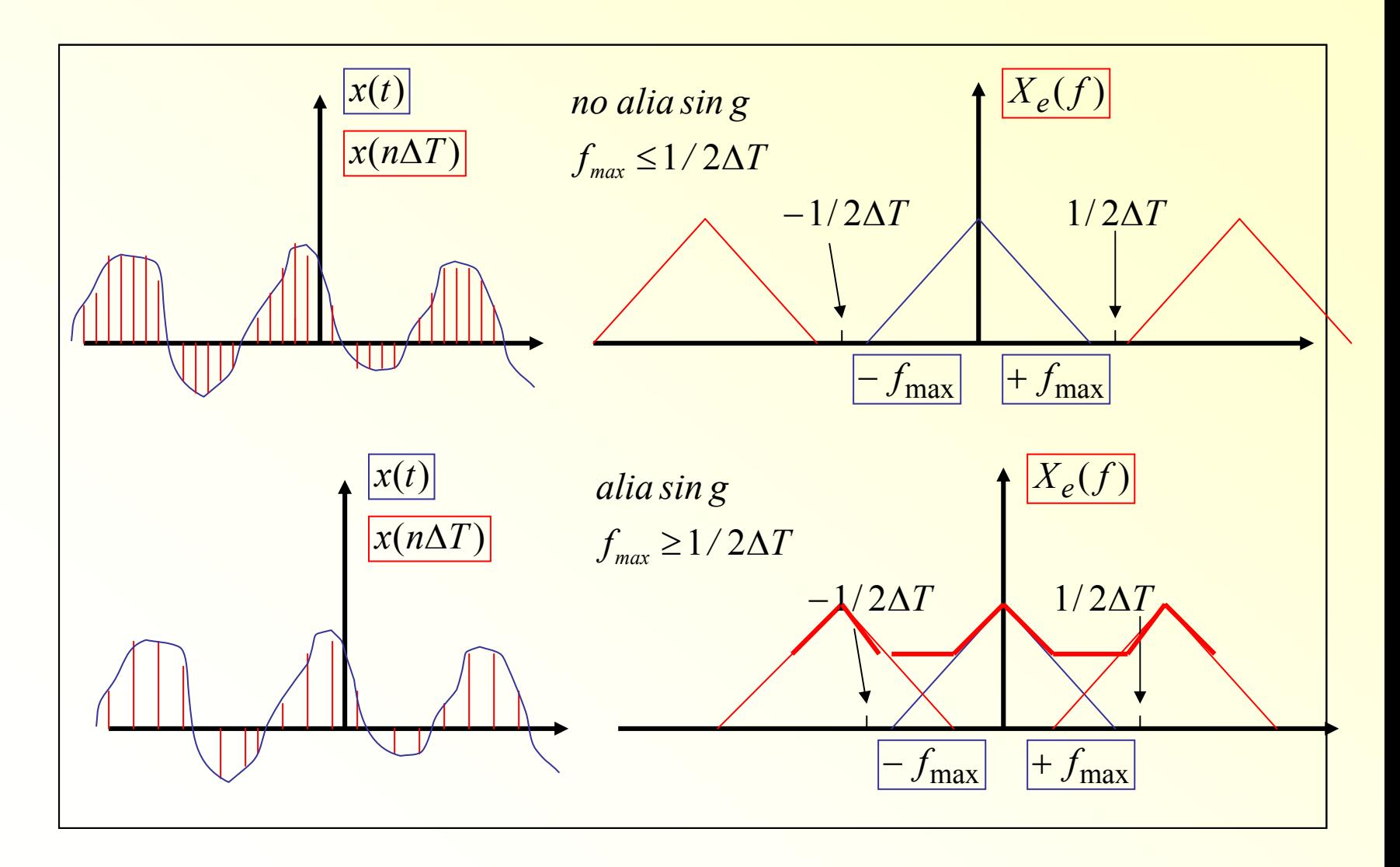

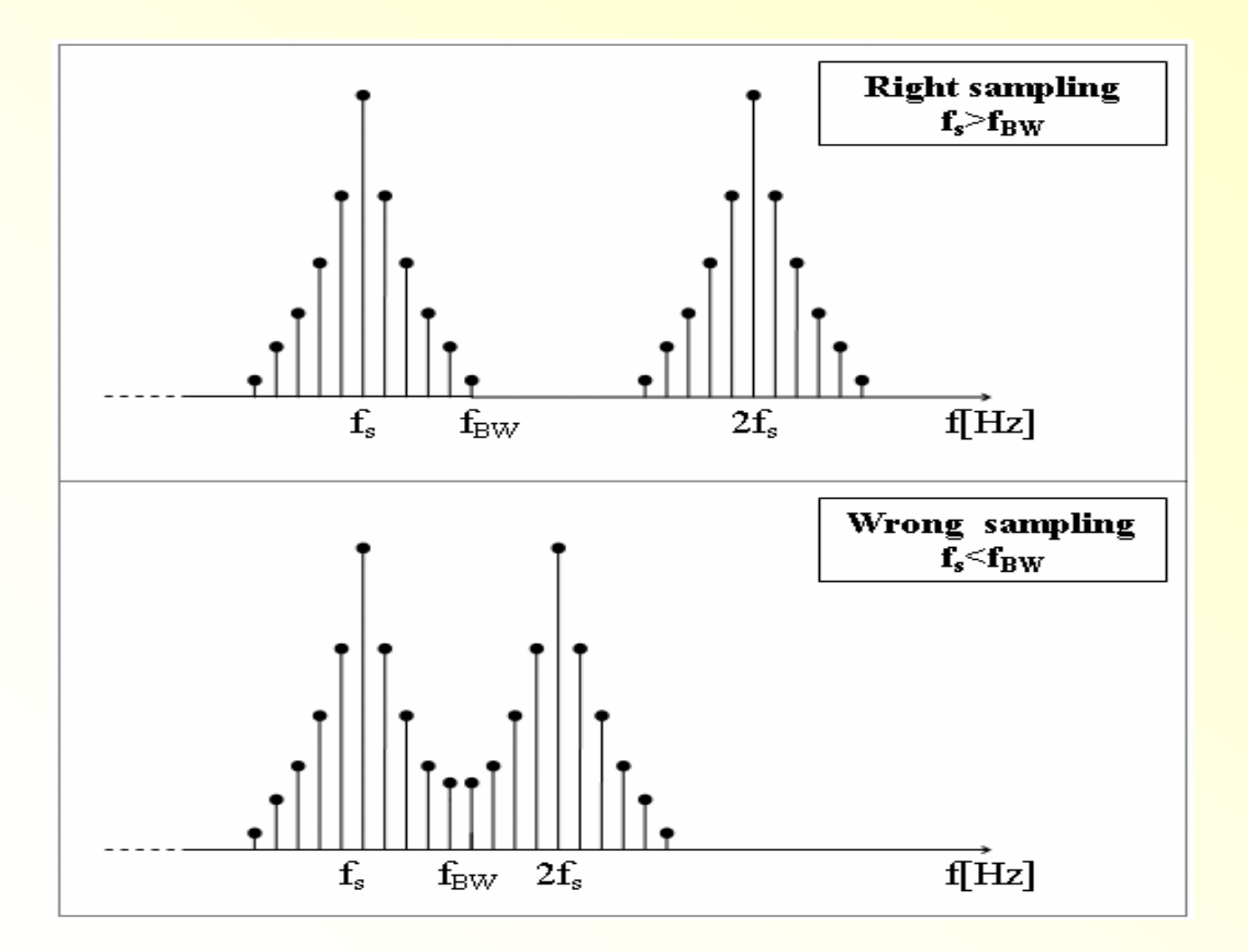

### **Solution for the aliasing problem**

•• Best solution: Sampling at f<sub>s</sub> ≥ 2.5\*f<sub>BW</sub>

•• If our sampling hardware is not fast enough or we don't know the band width of the signal, we should use **anti aliasing filter**.

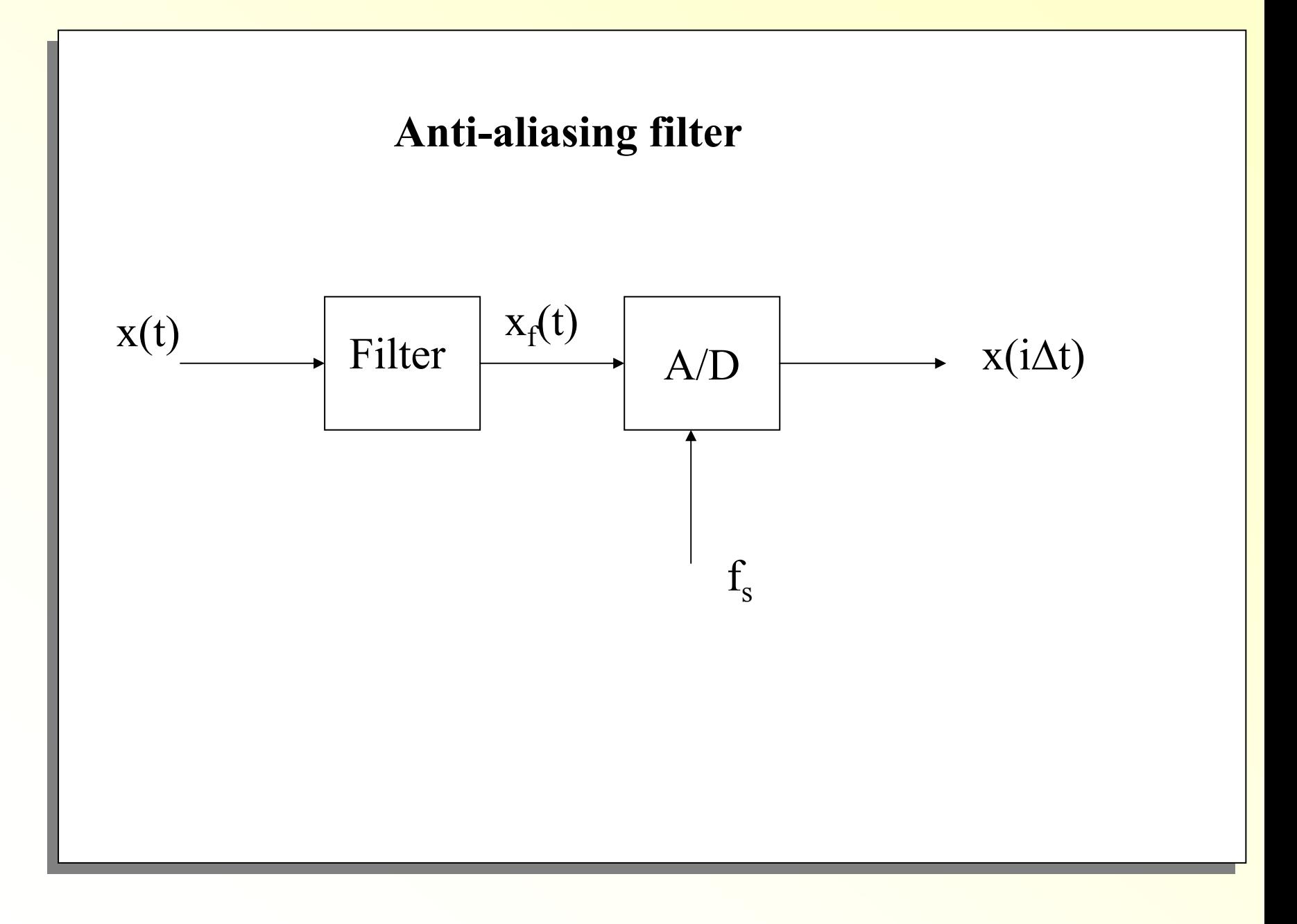

## **Anti aliasing filter**

- The anti aliasing filter is a **LPF**.
- Its goal is to eliminate, before sampling, all frequencies in the signal that are, at least , above the Nyquist frequency and therefore avoid aliasing.
- Note that filtering the original signal cause, of course, losing data from the original signal, but it ensures good reconstruction of the filtered signal.

### **Illustrations**

**Ex6\_2.mat – Aliasing of sine signals**

1) Right sampling,  $fs=50$  [Hz]  $> 2.5$ \* $f_{BW}=45$  [Hz]  $\rightarrow$  No aliasing:

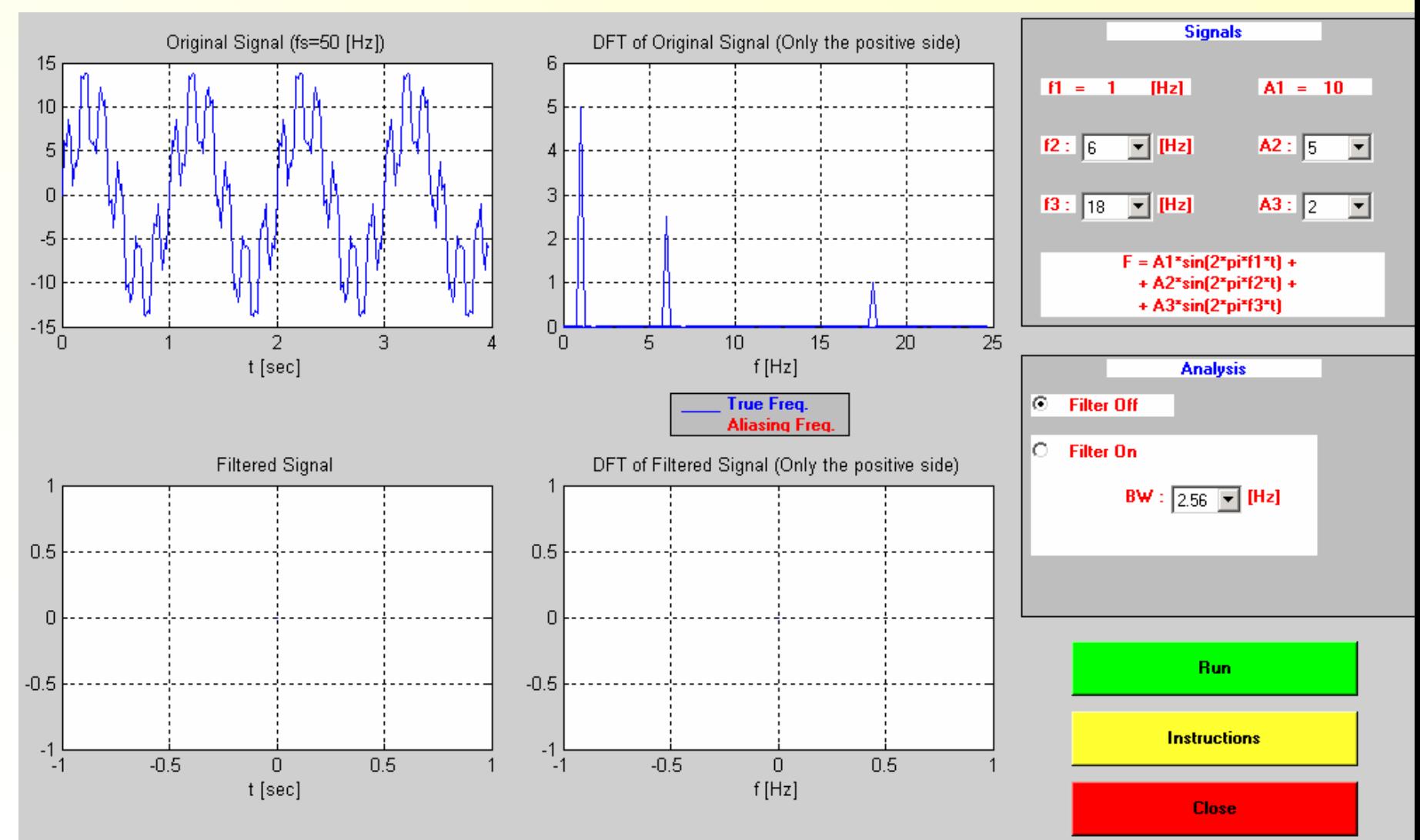

#### 2) Wrong sampling,  $fs = 50$  [Hz]  $\leq$ 2.5fBW = 80 [Hz],  $\rightarrow$  aliasing:

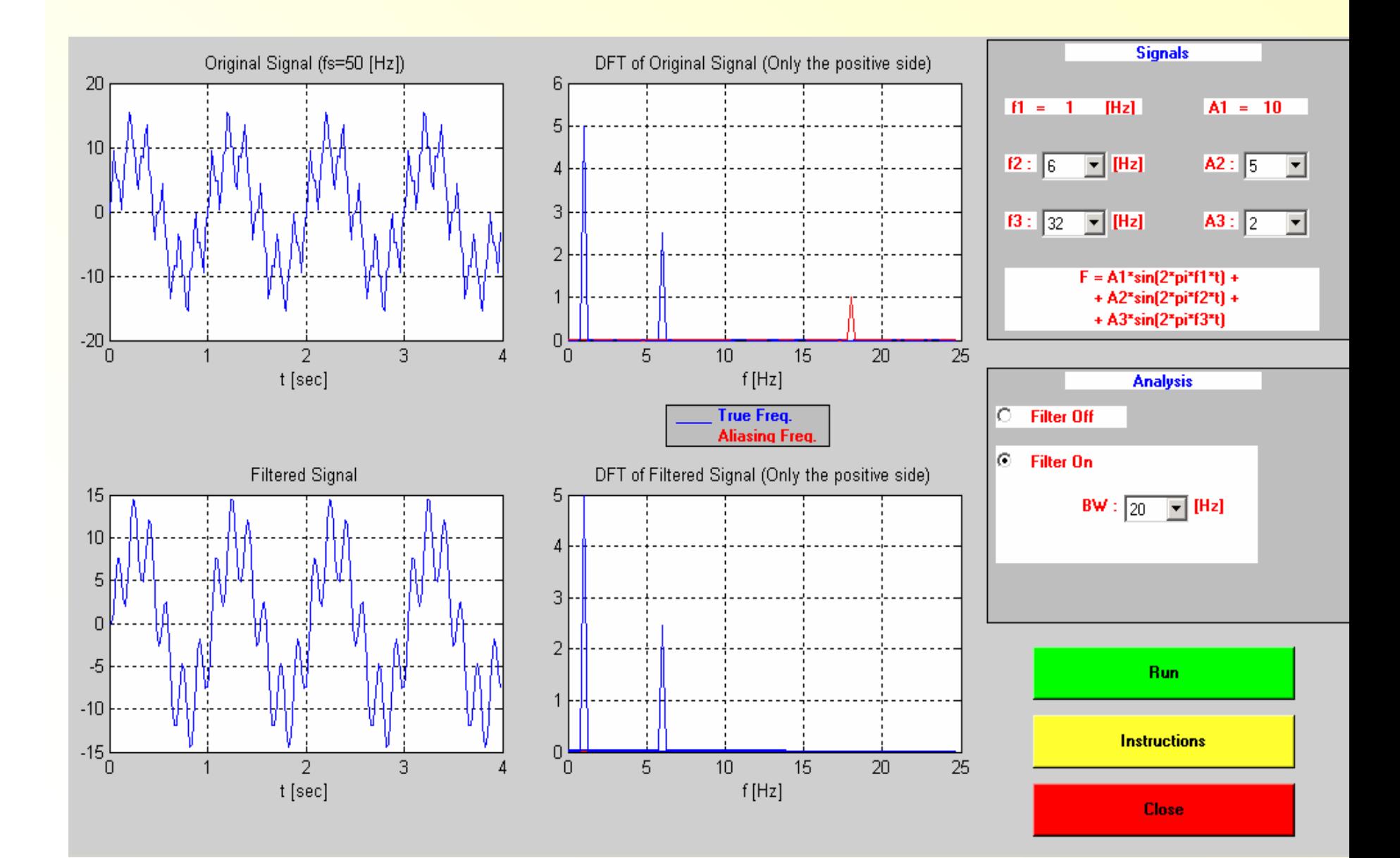

#### Ex6\_3.mat - Anti aliasing filter

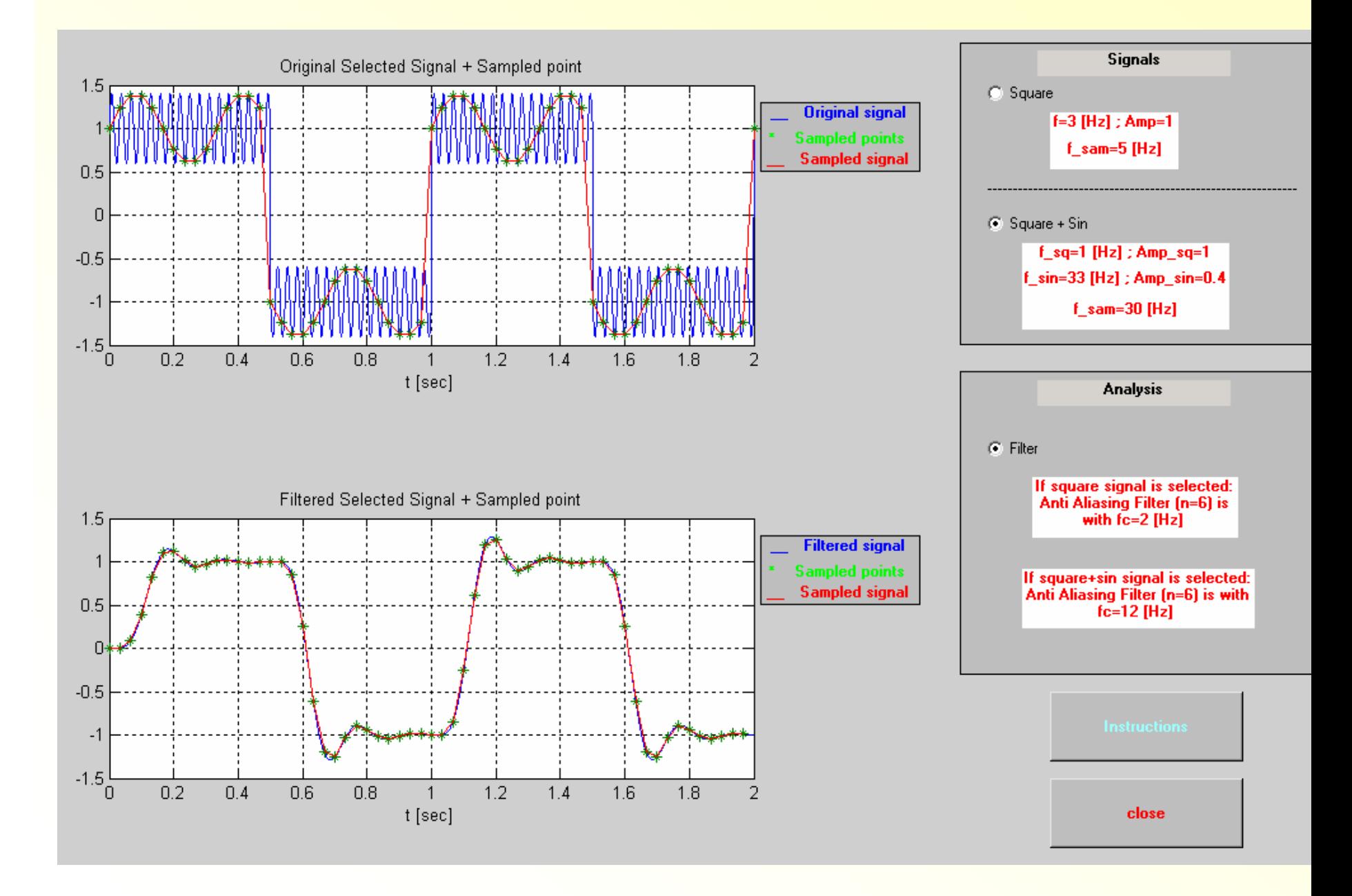

### **Conclusions**

Whenever you are sampling, always make sure that:

- • The sampling frequency is high enough so that the sampled signal in the computer will be sufficiently true to the original.
- •• Frequencies at least above the Nyquist frequency will be eliminate before sampling, in order to avoid aliasing.